## For Title Direct Operations application

## <https://www.sircon.com/index.jsp>

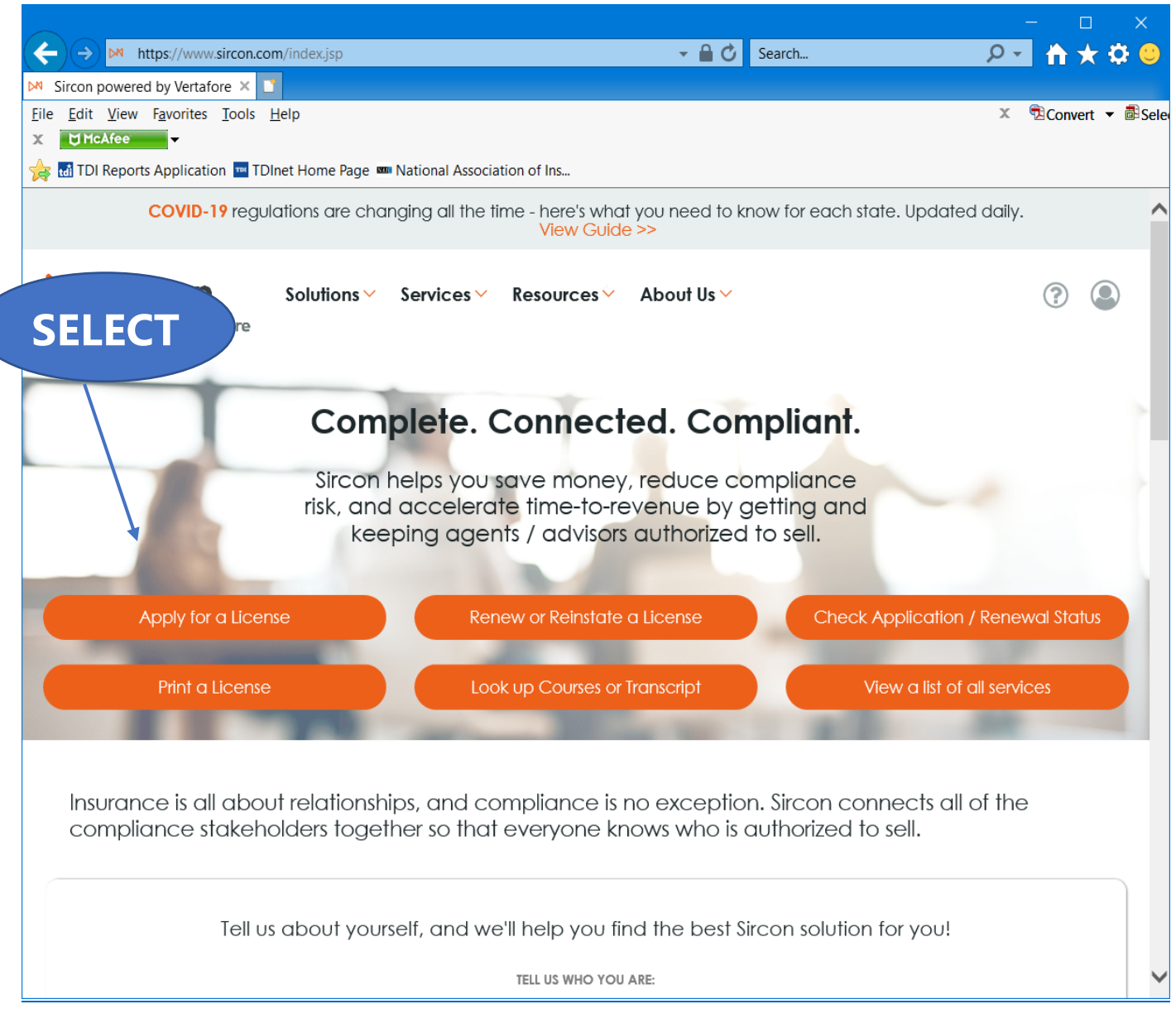

Select "**Apply for a License**"

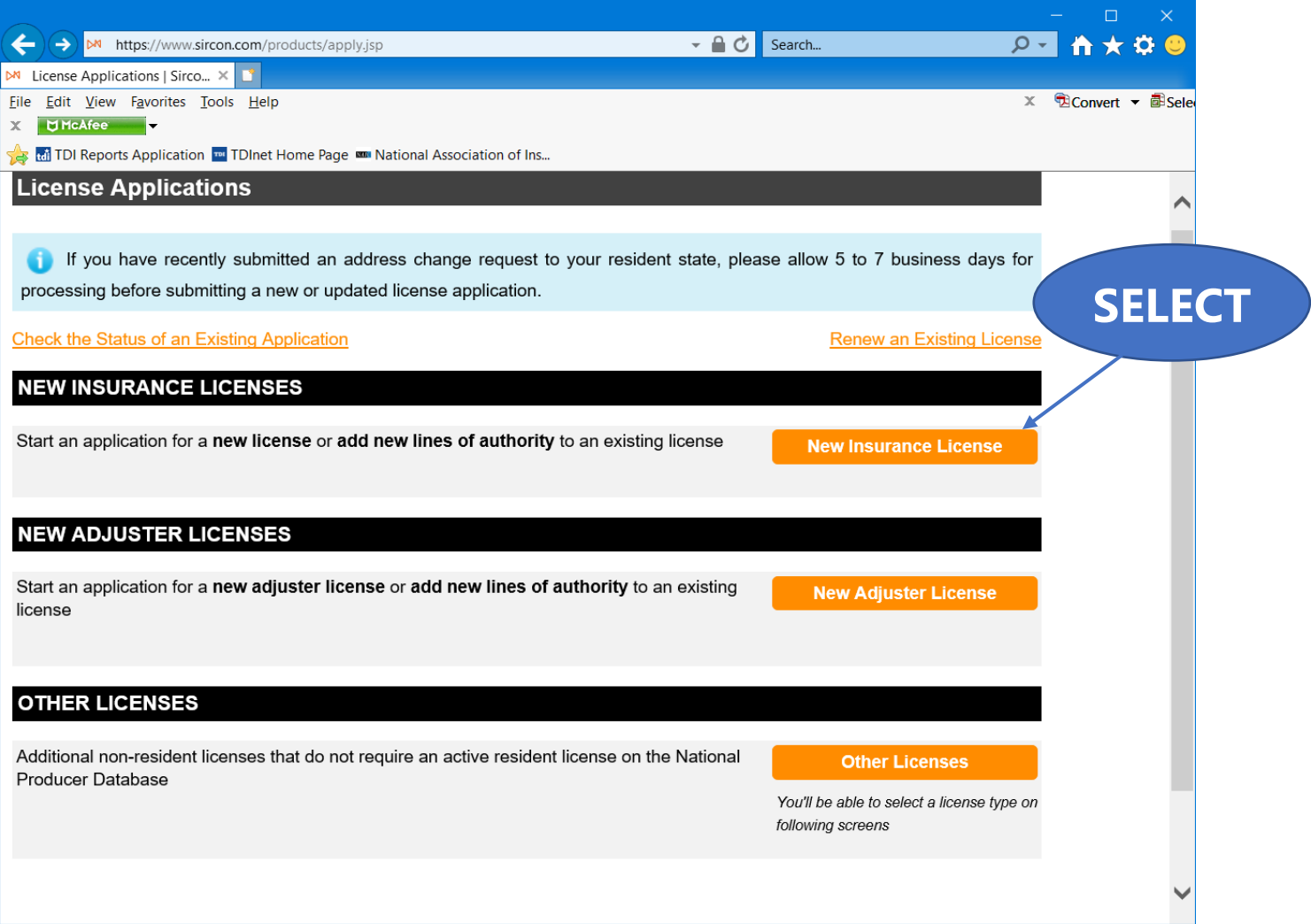

## Select "**New Insurance License**"

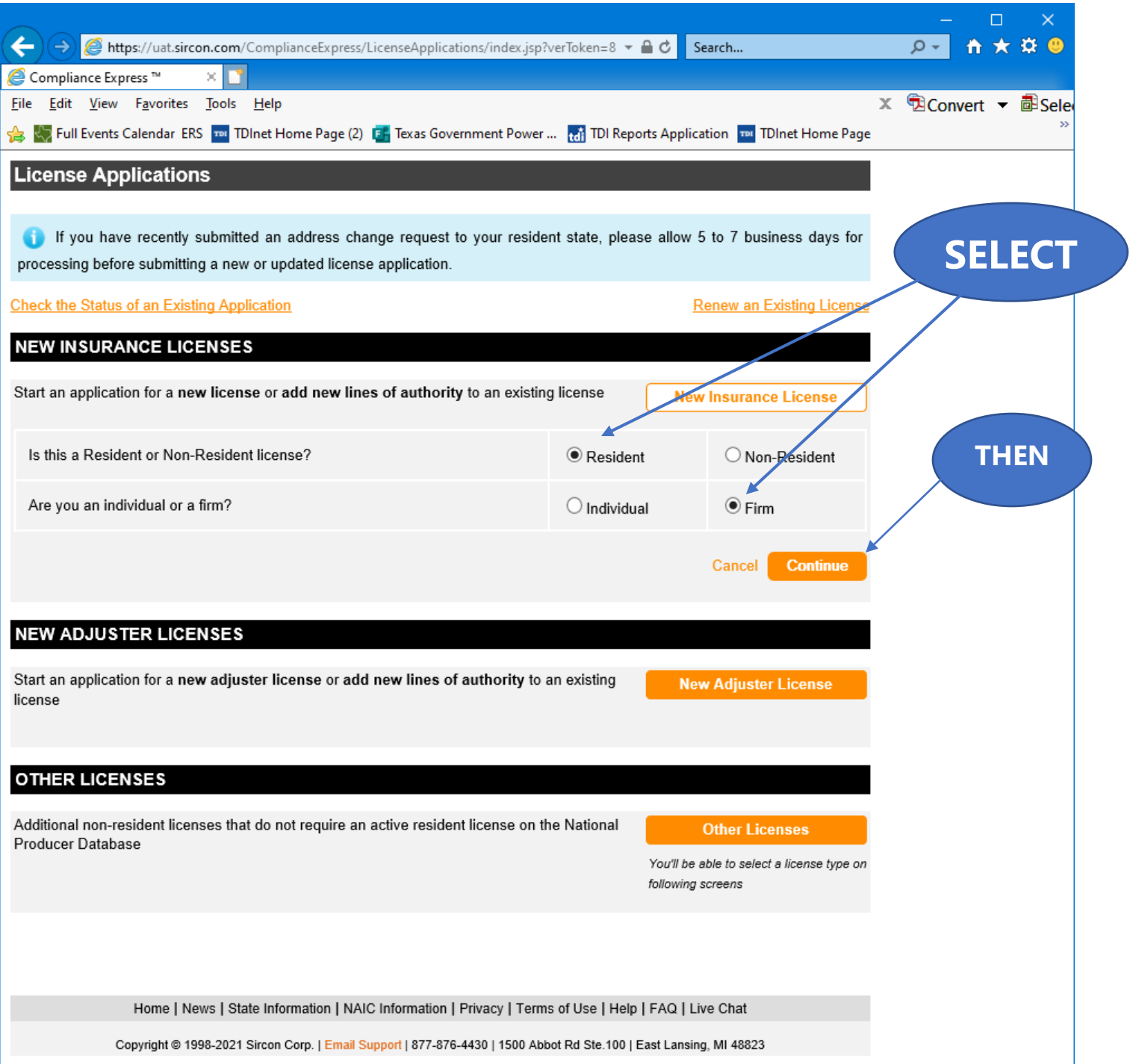

Select "**Resident**", select "**Firm**" for resident state license, and then "**Continue**".

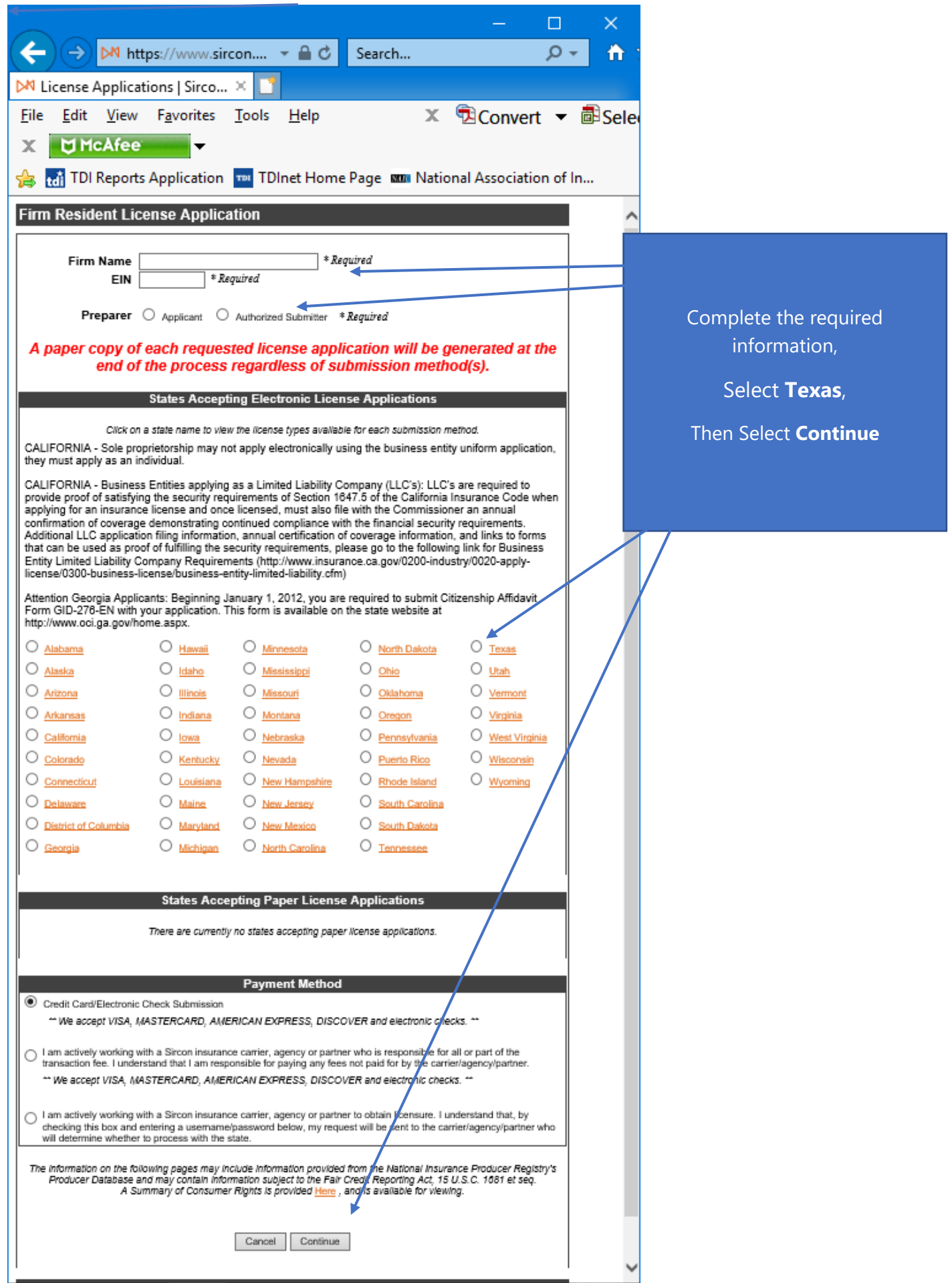

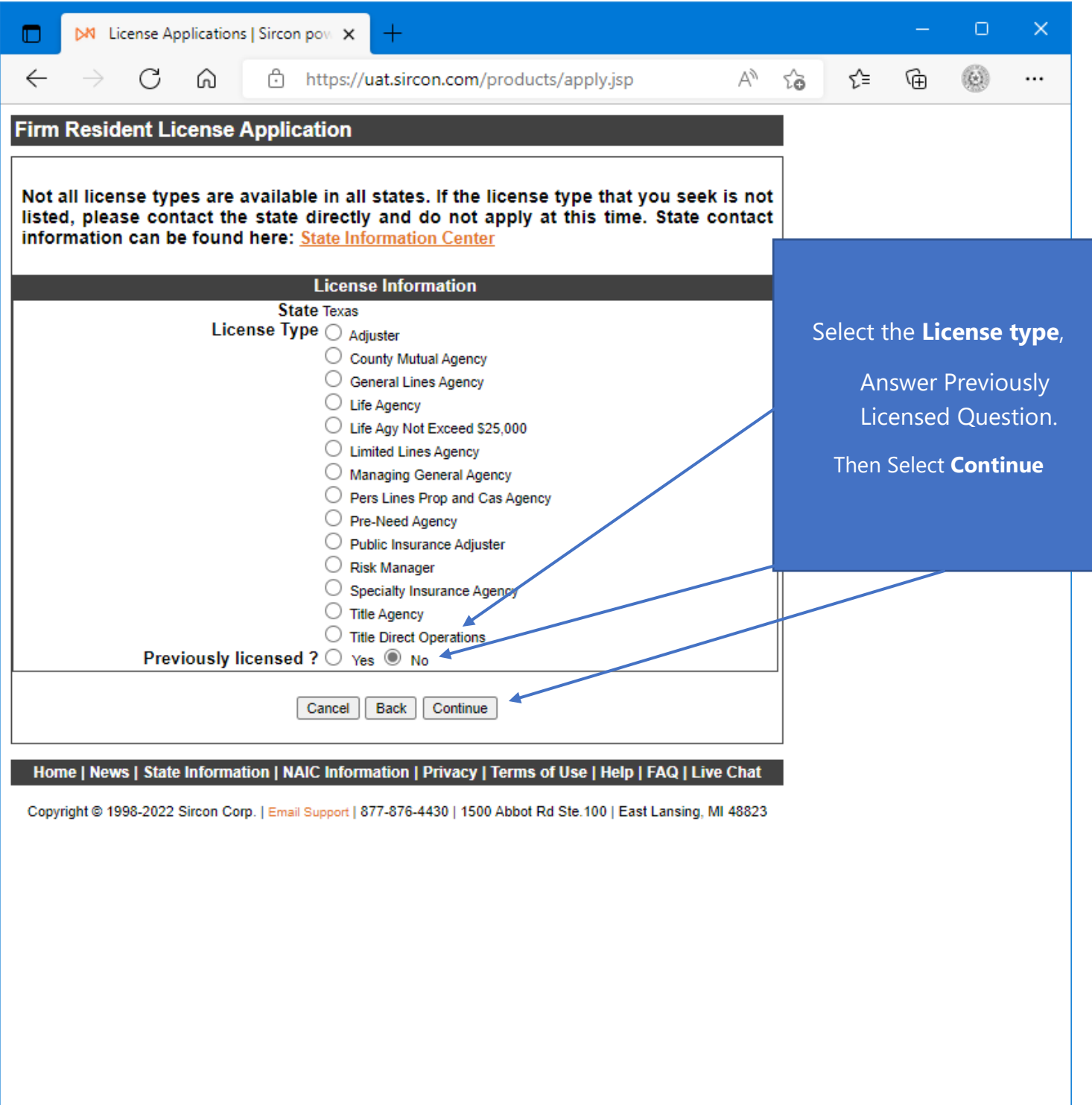

Select the **license type**, answer the **Previously Licensed question**, then select "**Continue**".

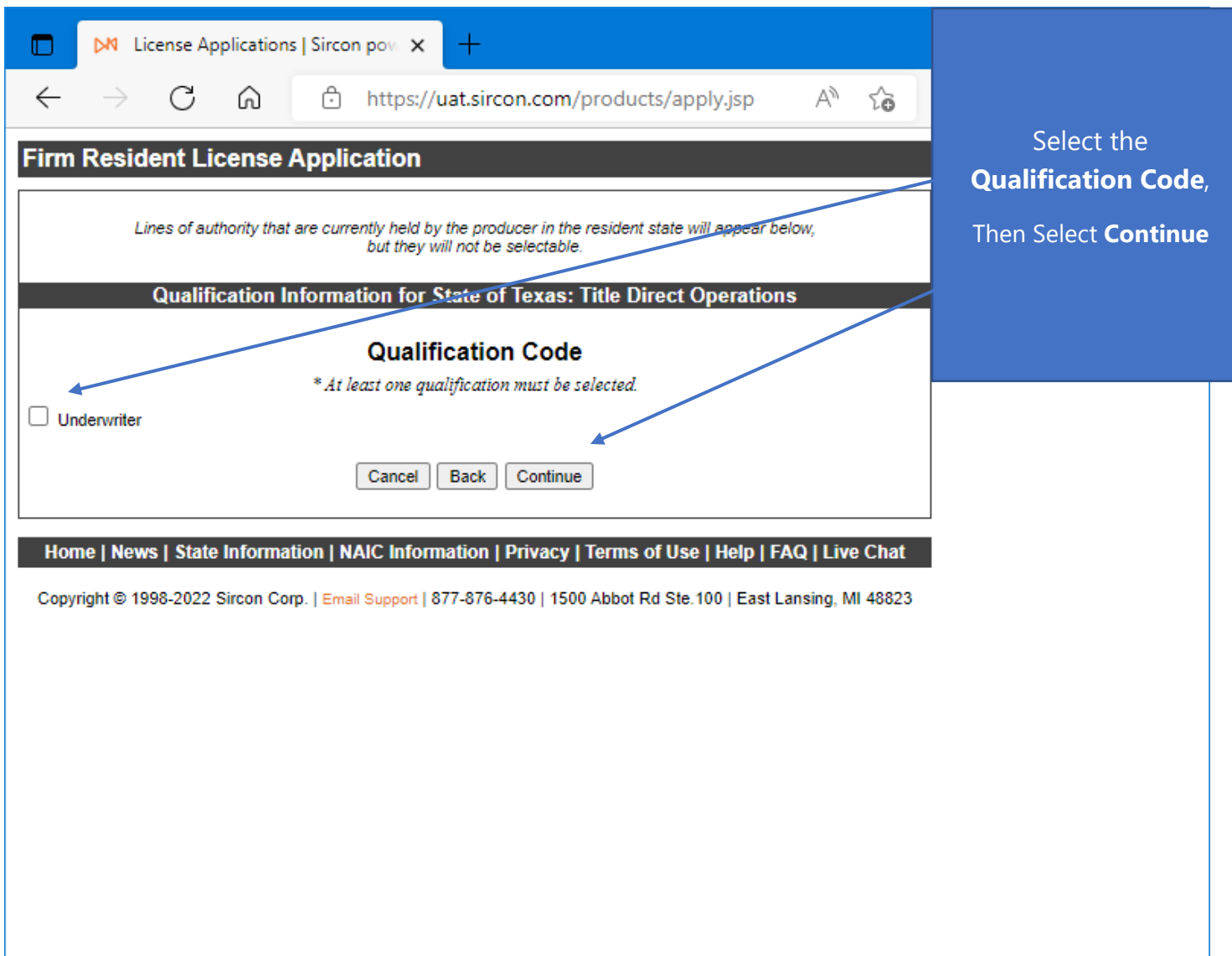

Select the **Qualification Code**, then select "**Continue**".

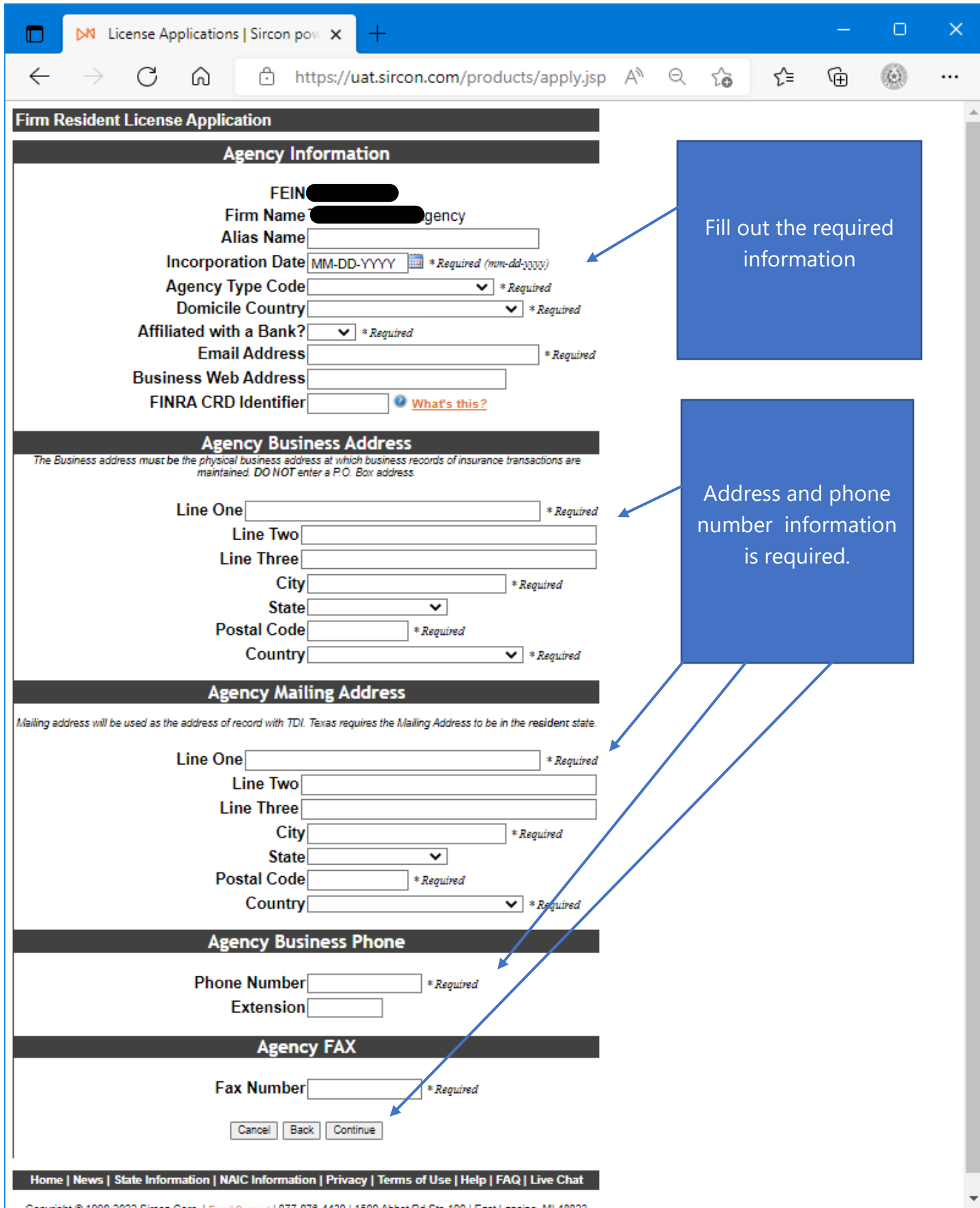

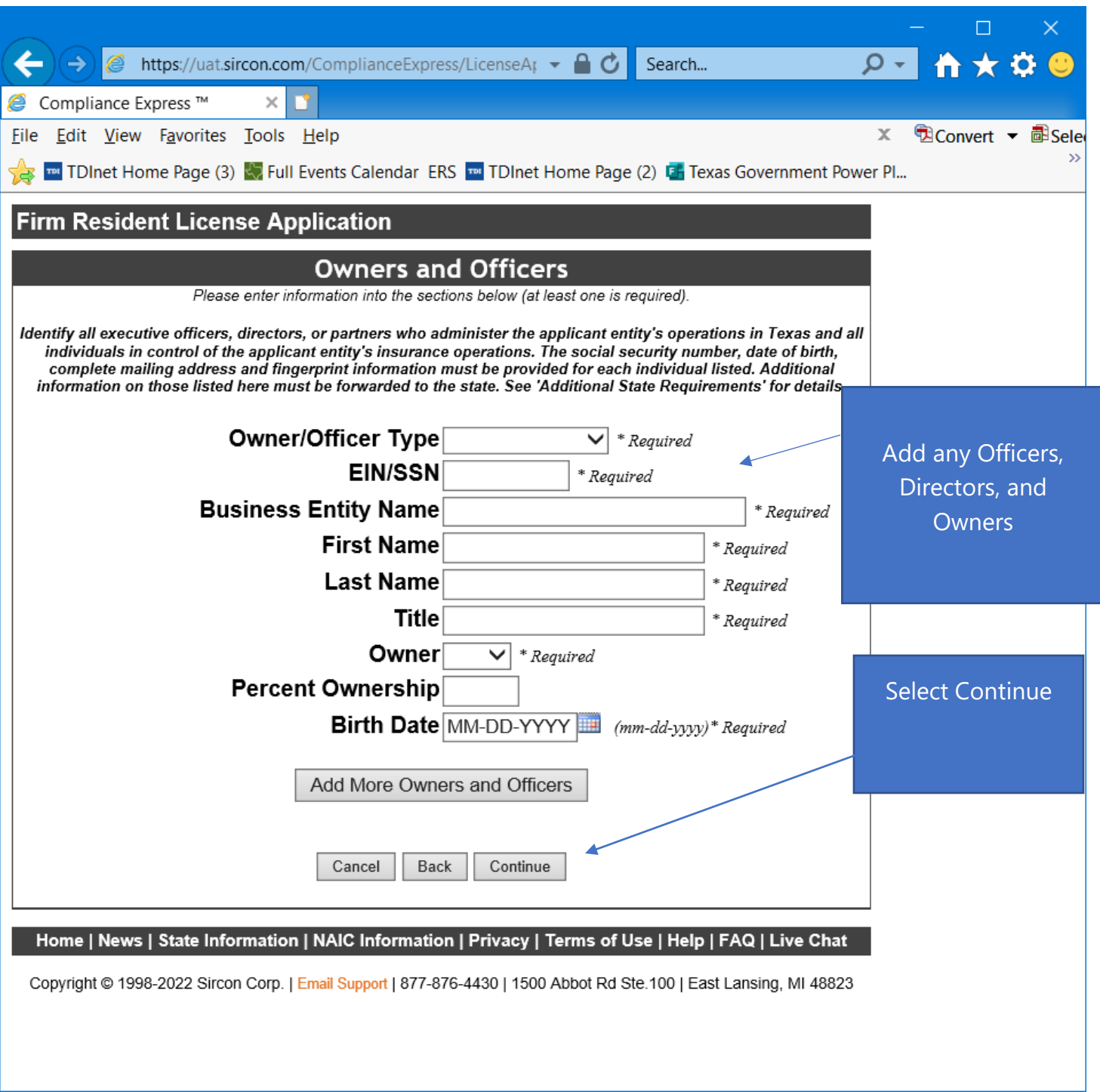

Provide the information required for each **Officer, Director, and Owner** for the applicant entity.

Select "**Continue**".

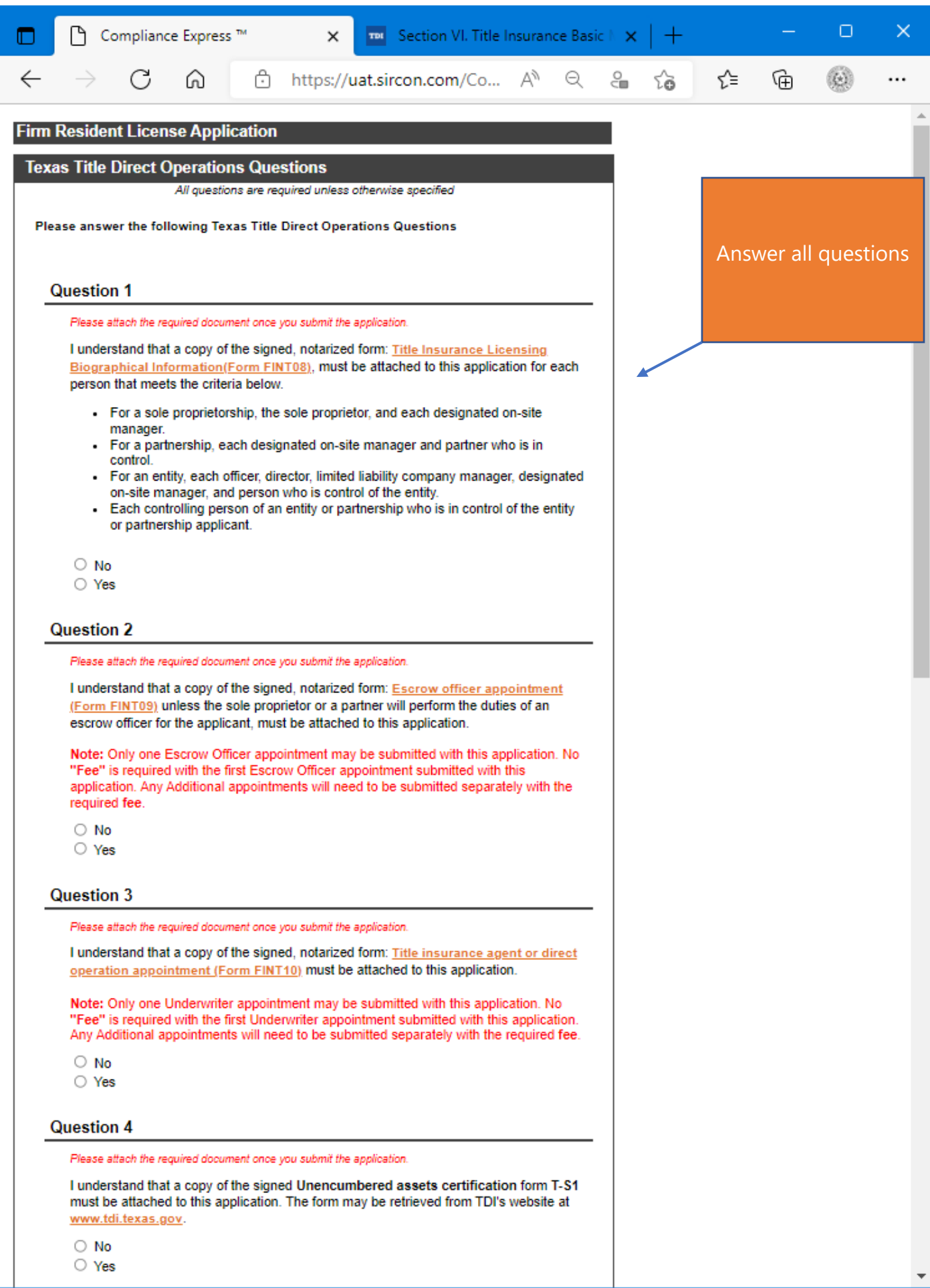

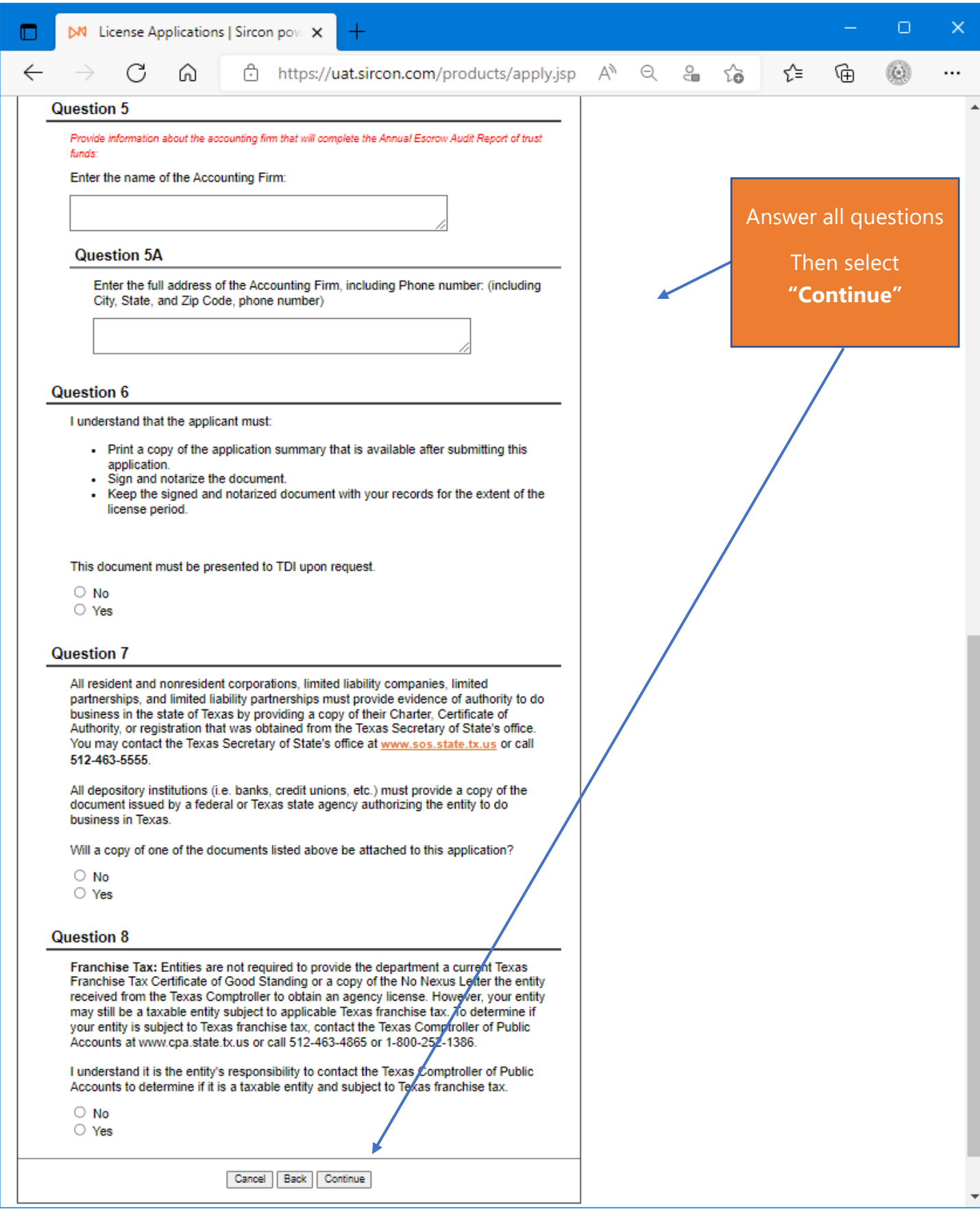

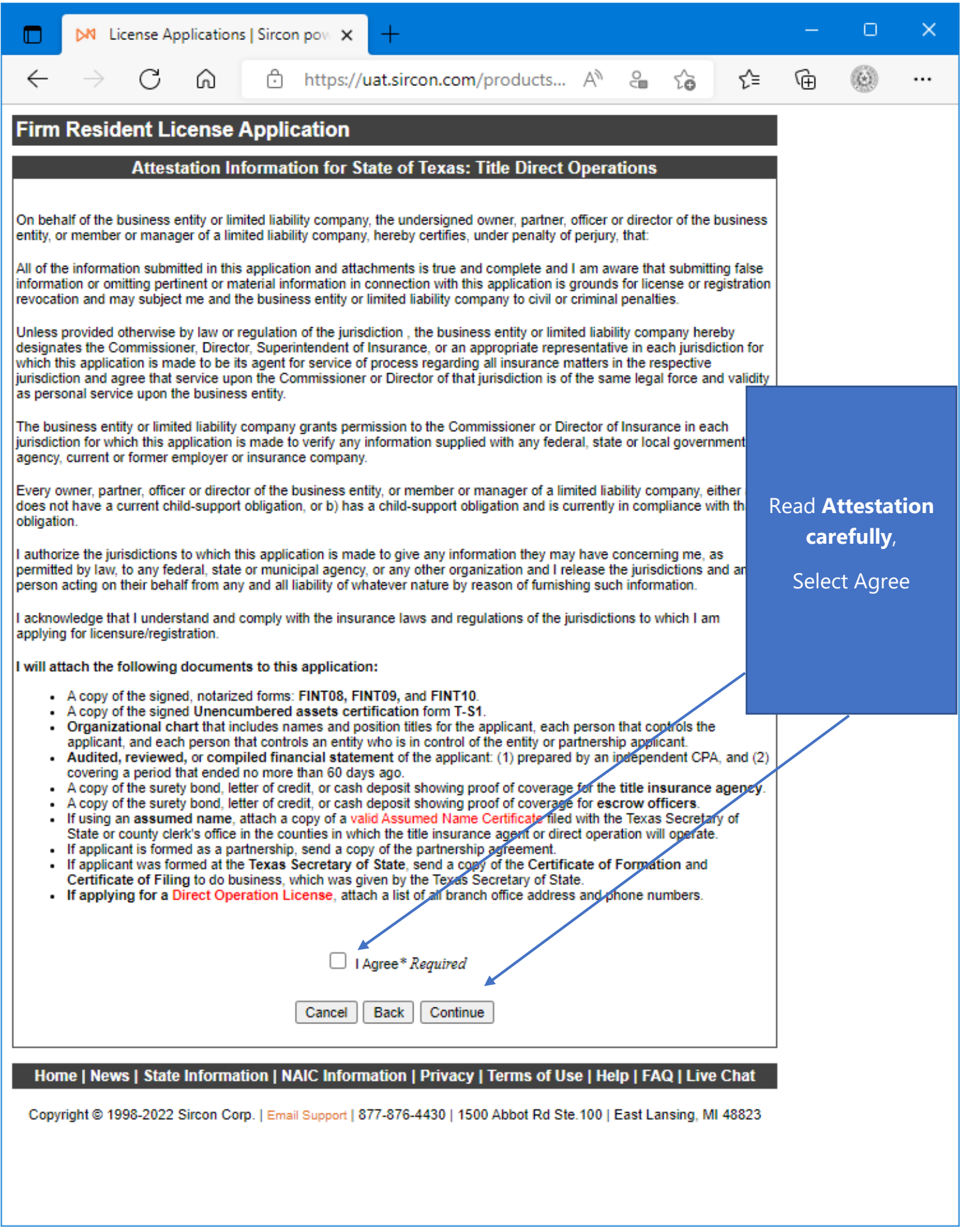

Read the Attestation carefully, then select "**I Agree**", then select "**Continue**".

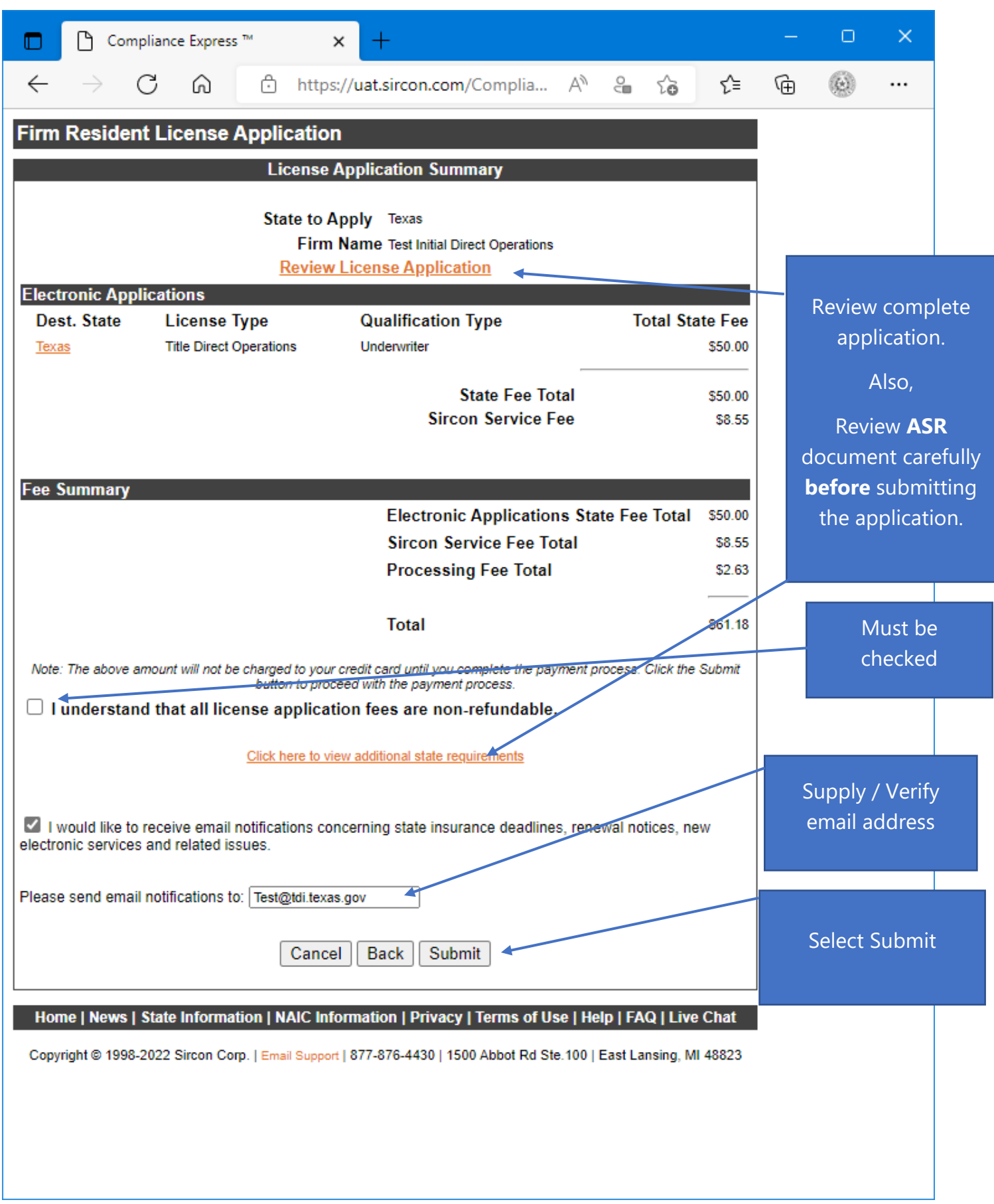

The applicant must check the box next to "**I understand that all license application fees are nonrefundable.**"

□ Compliance Express ™ - Work - Microsoft Edge о  $\times$ A https://uat.sircon.com/ComplianceExpress/LicenseApplications/JurSrvcLicMsqs.jsp?srvcGrpCd=LICAPPL&entType... ΑÀ **Firm Resident License Application License Application Additional State Requirements Texas - Title Direct Operations** - Before Submitting Your Application Verify the License Type/Qualification is the correct License Type/Qualification. - To ensure proper processing of application, please note the following: - Enter all data for the application in CAPS only. Do not enter a P.O. Box address in the Business address field. Do not enter punctuation in any address field. Verify the background questions were answered correctly before the application is submitted. - Method of Submitting: After submitting your license application electronically to the Texas Department of Insurance, print a copy of the license application to retain for your own records; DO NOT mail it to the state. All required attachments including documentation required in response to a "Yes" answer on a background question or other requirements should be submitted to the state as follows: (1) On the License Application Confirmation page or the License Application Activity Inquiry, the applicant will be offered the Attach Supporting Documents button (paperclip icon) in the Action column. (2) Click the button to open the Attach Supporting Documents page. (3) There you can browse for the electronic document on your computer system, provide a description to give context for the reviewer, and (4) upload the document(s) to the license application. If you do not have scan capability, fax all the required documents to the number listed below or mail to: - Texas Department of Insurance Agents Licensing Division - MC-CO-AAL PO Box 12030, Austin, TX 78711-2030 Phone: (512) 676-6500 Review **ASR**  Fax: (512) 490-1052 **Additional Information: document**  Verify you have attached the following completed, signed, notarized forms to this electronic application: Title Insurance biographical information form (FINT08). **carefully**. Title Escrow Officer appointment form (FINT09) Title Insurance agency appointment form (FINT10). . Select close once Each of these forms can be located at: https://www.tdi.texas.gov/forms/form11title.html. Title insurance agent's unencumbered assets certification (Form T-S1) and proof showing how the applicant read.meets the minimum capitalization requirements. This form can be located at: http://www.tdi.texas.gov/title/titlem6s1.html. . If applying for a Direct Operation License, attach a list of all branch office address and phone numbers. Verify you have attached the following: Organizational chart that includes names and position titles for the applicant, each person that controls the applicant, and each person that controls an entity who is in control of the entity or partnership applicant. The owners, shareholders, members, or partners and their percentage of ownership must be included with the organizational chart. - Audited, reviewed, or compiled financial statement of the applicant: (1) prepared by an independent CPA, and (2) covering a period that ended no more than 60 days ago. A copy of the surety bond, letter of credit, or cash deposit showing proof of coverage for the title insurance agency. The amount must be the greater of: (1) \$10,000, or (2) an amount equal to 10 percent of the gross premium written by the title insurance agent or direct operation according to the latest statistical report sent to the Texas Department of Insurance, but not to exceed \$100,000. - A copy of the surety bond, letter of credit, or cash deposit showing proof of coverage for escrow officers. The amount of the bond or deposit, up to a maximum of \$50,000, is determined by multiplying the number of escrow officers employed by the title insurance agent by: \$5,000 for an application for each escrow officer who is a Texas resident (bona fide). and · \$10,000 for an application for each escrow officer who is a resident (bona fide) of a state next to Texas. If using an assumed name, attach a copy of a valid Assumed Name Certificate filed with the Texas Secretary of State or county clerk's office in the counties in which the title insurance agent or direct operation will operate. If applicant is formed as a partnership, send a copy of the partnership agreement. If applicant was formed at the Texas Secretary of State, send a copy of the Certificate of Formation and Certificate of Filing to do business, which was given by the Texas Secretary of State Authorized submitters are allowed to enter license applications on behalf of the producer.

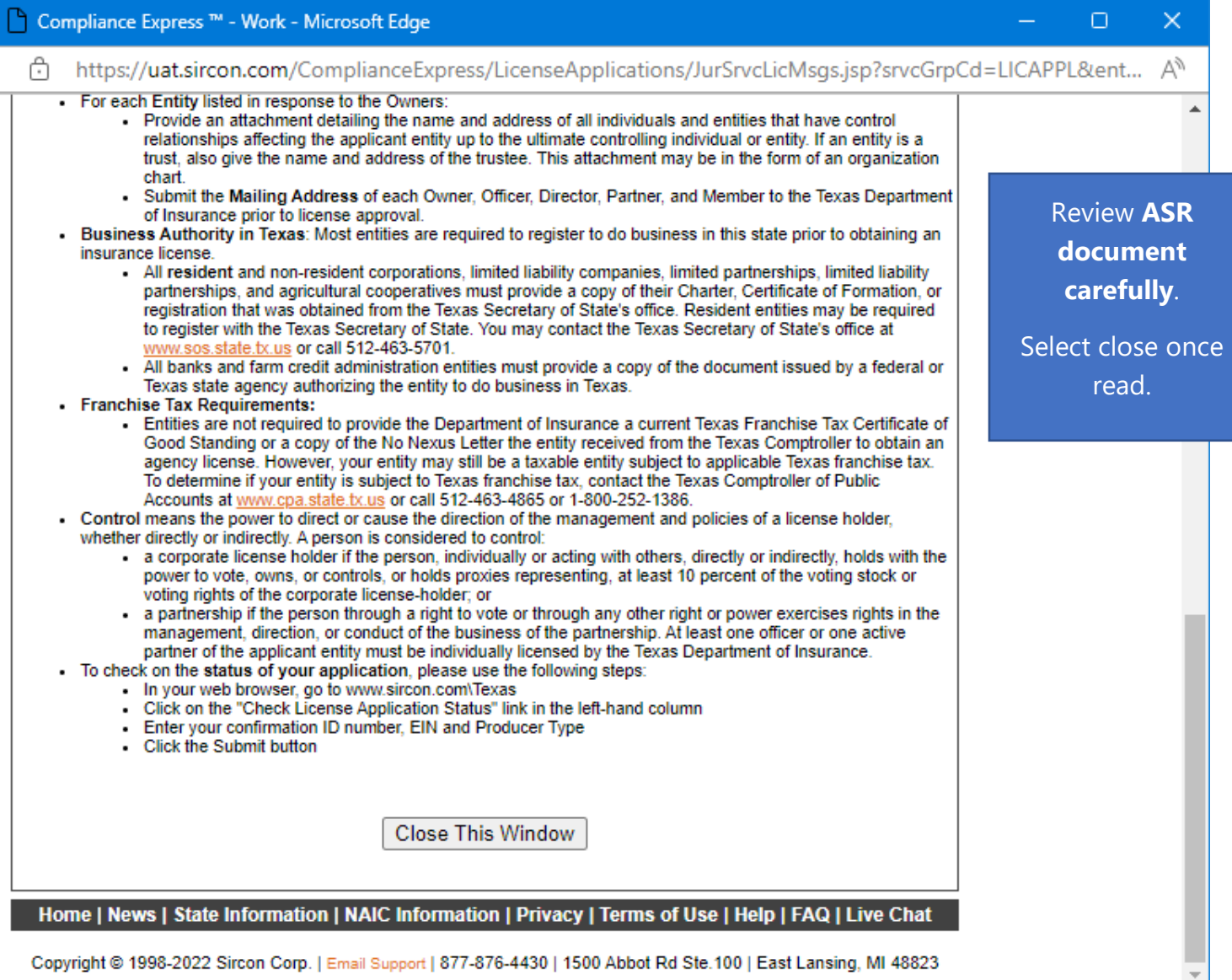

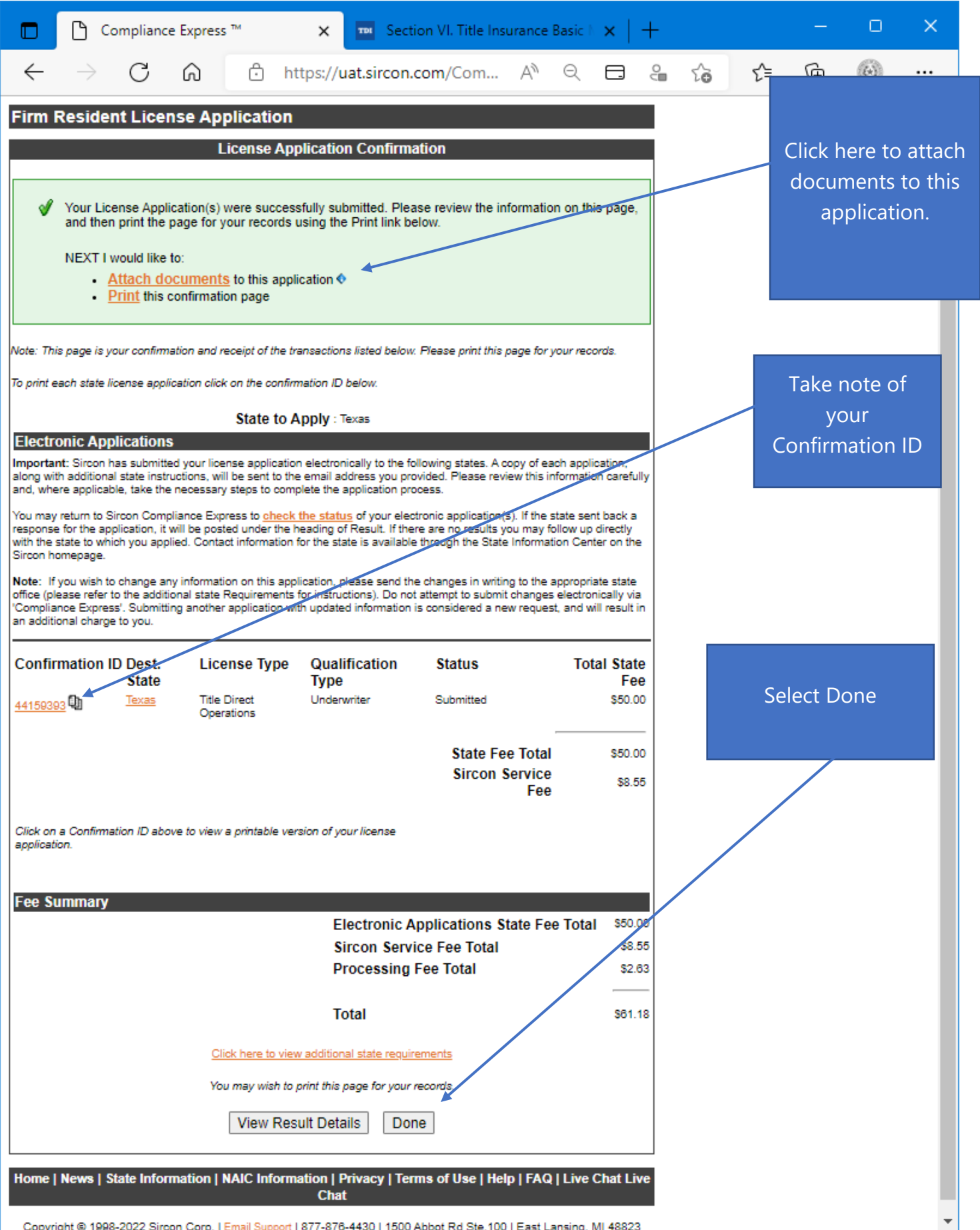

This is a **sample** of what you will see after you submit your application. This screen will provide you the opportunity to attach required documentation with your application submission. Be sure to provide a **Document Description** to each attached file.

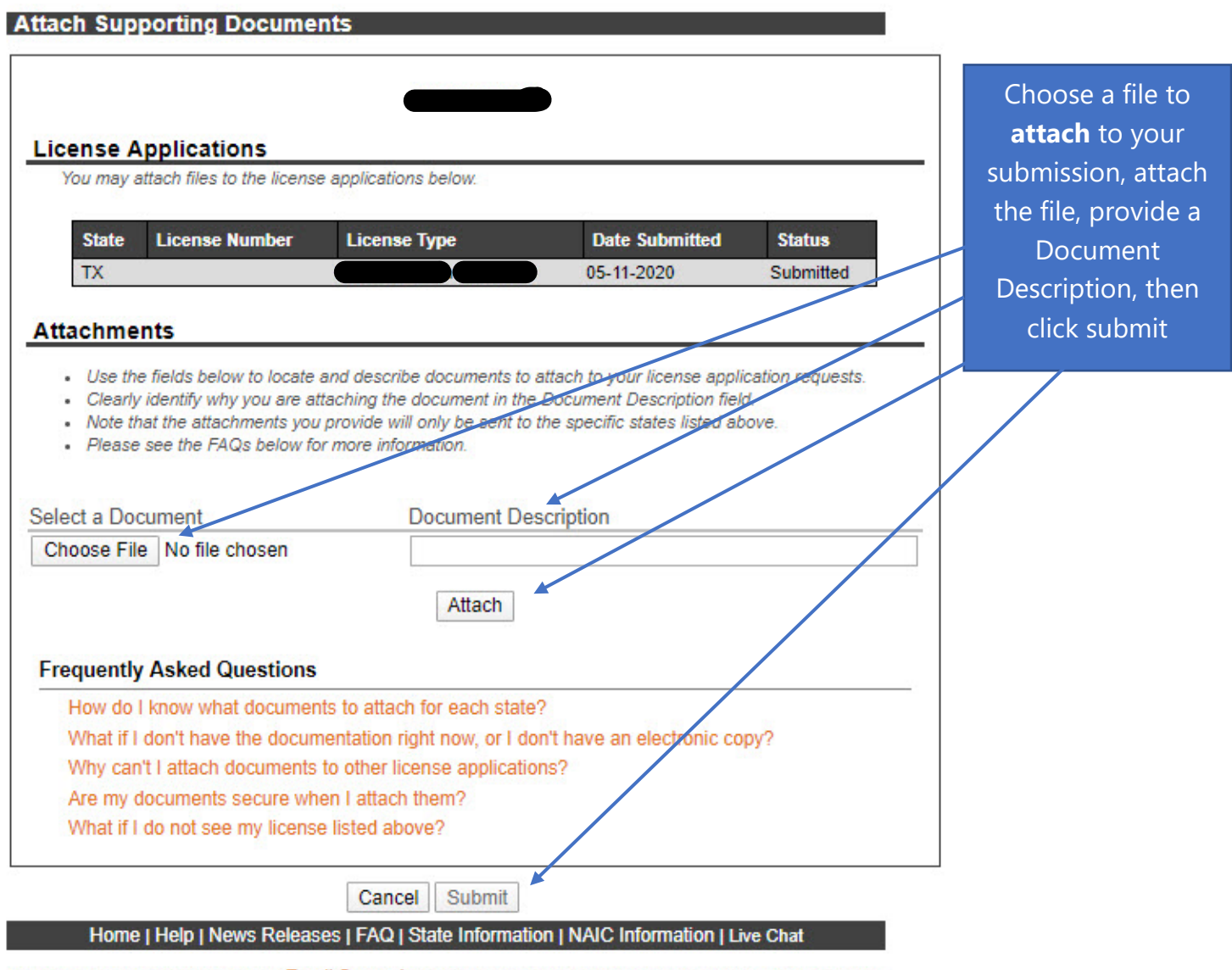

Copyright @ 1998-2020 Sircon Corp. | Email Support | 877-876-4430 | 1500 Abbot Rd Ste. 100 | East Lansing, MI 48823

Be sure to add a Document Description to each attached file.